## **学校への欠席・遅刻等の連絡方法について**

 9月1日から「あんしんメール」を利用した、欠席・遅刻等の連絡を取り入れることにいたしました。ご活 用くださいますようお願いします。

## ※ 当日8:00までにお願いします。 ( 1 ) **あんしんメールアプリ 又は メールによる連絡 ------------------------- 連絡方法 ---------------------------------**

- ※ 兄弟姉妹が一緒に欠席等の場合は、各兄弟姉妹分の届け出をお願いします。
- ( 2 ) **電話による連絡**

※ 当日7:30以降、できるだけ8:00までにお願いします。

**■ アプリによる欠席・遅刻届け 提出方法 ■**

【 注意 】 「あんしんメールアプリ」をご利用中の方は、下記の手順に沿って届け出をお願いいたします。 アプリをご利用されていない方は、新規にて「あんしんメールアプリ」のインストール 及び 「あんしんメールアプリ」で学校への登録が必要です。 「あんしんメールアプリ」のインストール方法等は、「安心メール登録のしかた」をご覧ください。

あんしんメールアプリによる欠席・遅刻届の提出は、以下の手順でお願いします。

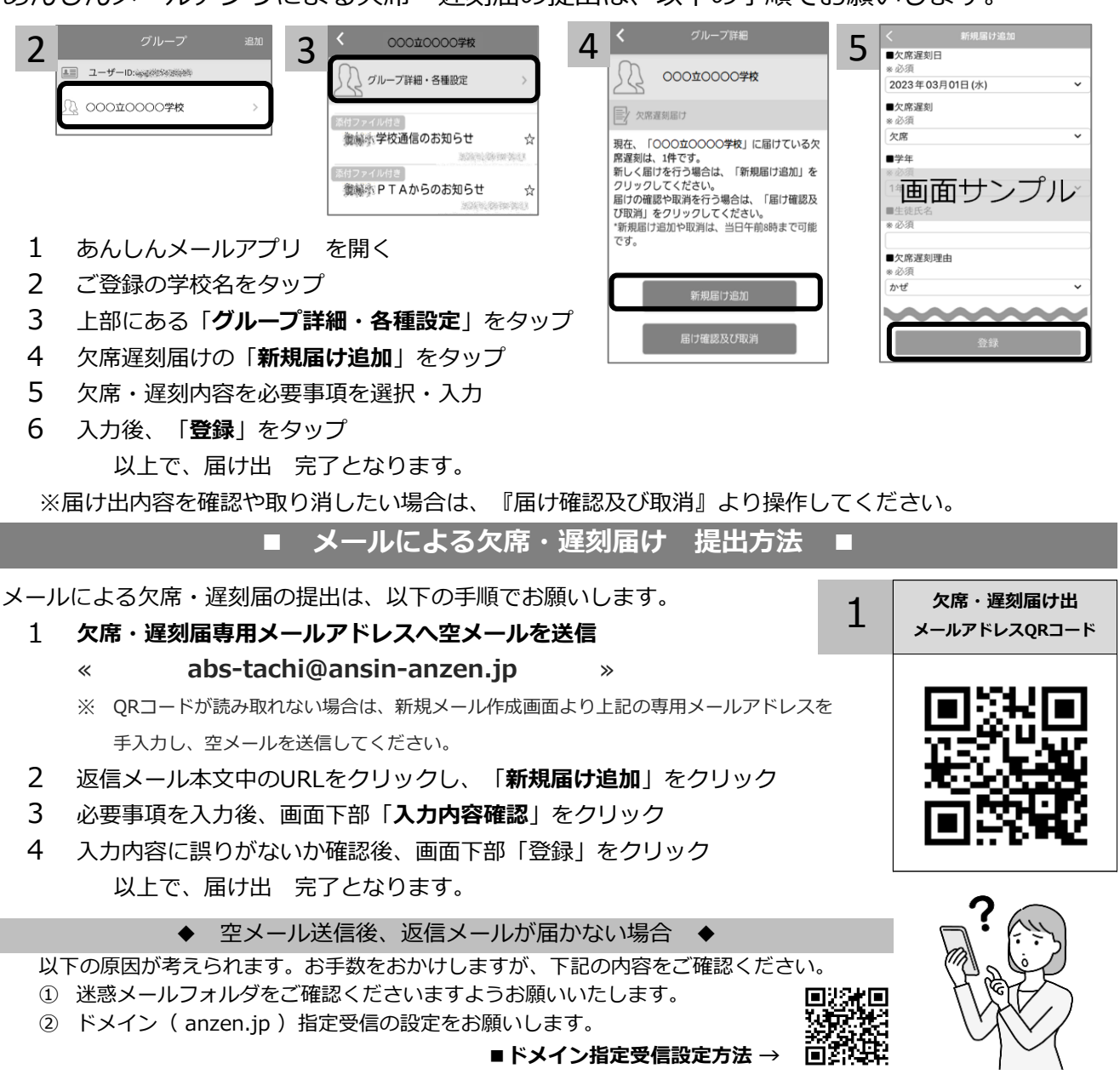